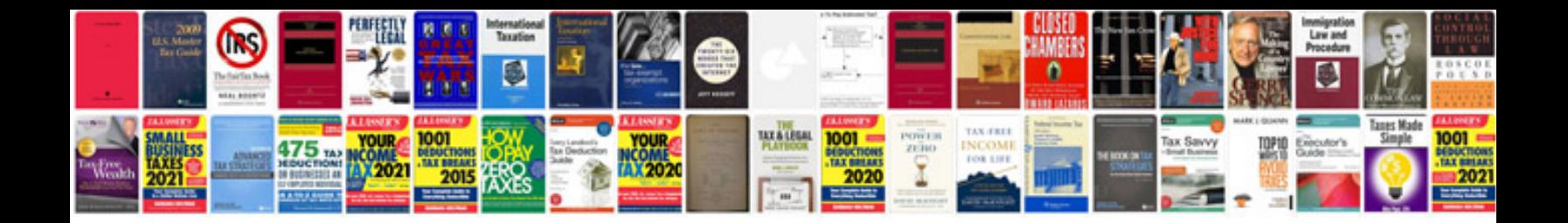

**Shell scripting examples**

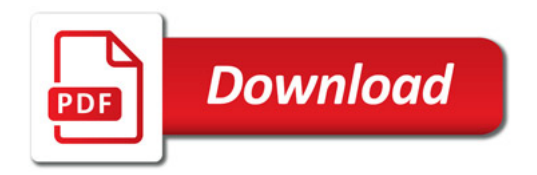

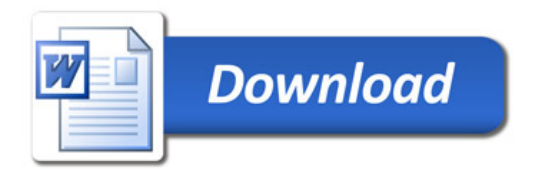